## **QR Code Scanning Tips**

## Avoid third party QR scanning apps

Your mobile phone may have either:

• The QR code reader enabled in your phone's Control Centre (**2**).

• A third-party QR code reading App (3).

However these methods of scanning QR codes are not recommended for use with VPass as your sign in success page may be difficult to locate on your device when it comes time to sign out.

Additionally your initial sign in details will not be remembered when it comes time to sign out.

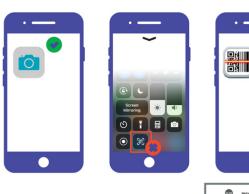

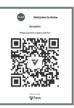

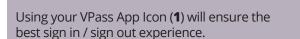

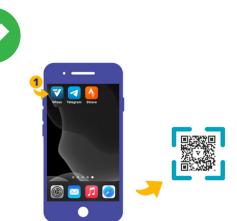

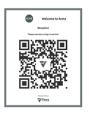

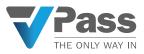